### **MEET MANAGER COURSE 2021 - OVERVIEW**

# Introduction to Running a Competition using Meet Manager Presentation Part 1

- 1. Exporting Events for Team Manager and setting up a meet on the website.
- 2. How to open a meet in Meet Manager.
- 3. How to set-up MM for use with timing systems.
- 4. What can go wrong examples and how to fix.
  - How to check if MM is working
  - How to scratch swimmers
  - Did not start/swim (NS)
  - Did not finish (DNF)
  - o False start or disqualification (DQ)

# Introduction to Running a Competition using Meet Manager Presentation Part 2

- 1. Relay Requirements.
- 2. How to set-up and up-date Records.
- 3. When and how to Re-seed/Amalgamate.
- 4. Reasons why and how to Judge events.
  - Scoring changes
  - Points changes
- 5. Scoring and the different types of point systems.
- 6. How to create, print and save available reports.
  - Athletes
  - o Teams
  - Entry Fee Summary
  - Record Breakers
  - Point Scores

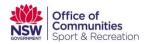

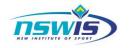

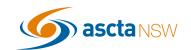

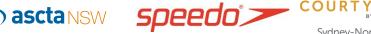

#### **MEET MANAGER COURSE 2021 - OVERVIEW**

7. How to back up and save a database.

#### **Introduction to Running a Competition using Meet Manager Presentation Part 3**

- 1. How to set up a Swim-Off.
- How to change an event from a heats and finals format to a straight 2. final.
- 3. Running Heats and Finals and using the scratch pad in seeding.
- 4. How to publish results.
  - Reports 0
  - Meet Mobile 0
  - **Export files** 0
- 5. Setting up a meet incorporating Multi-class swimmers and events.
- 6. **How to Set-up Advancers.**
- **7.** How to purge data from one meet ready for the next year.

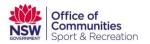

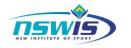

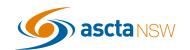

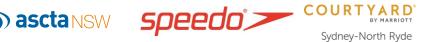